Il quadro **RB "Redditi dei fabbricati"** .

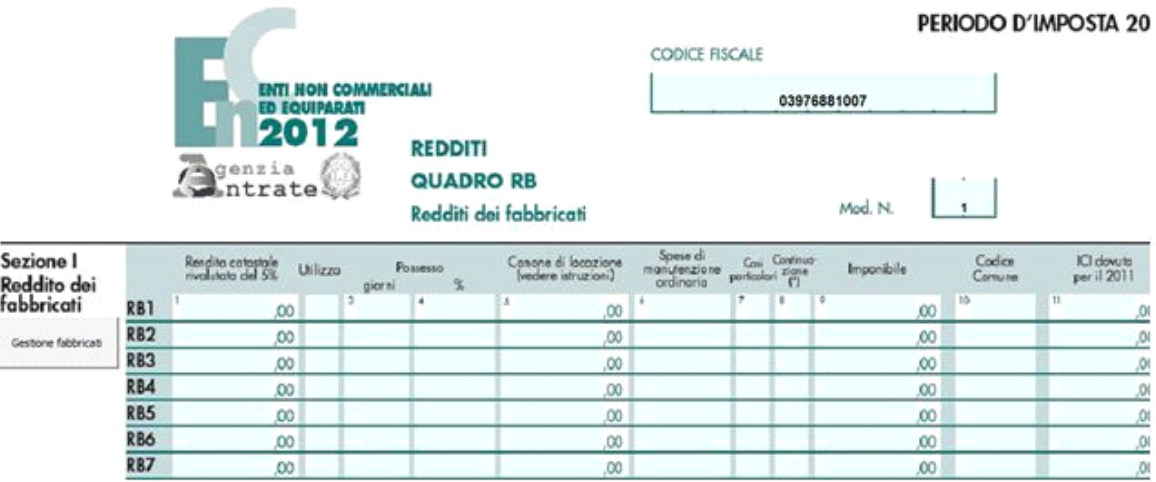

Il **quadro RB** può essere compilato in due modalità differenti:

- Inserendo direttamente i dati da input all'interno del quadro

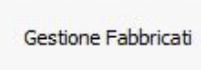

- Utilizzando la gestione che si attiva del pulsante . La gestione blocca l'inserimento da input nel quadro e riporta i dati nei campi solo dopo averli inseriti correttamente nella maschera proposta.

**" Gestioni fabbricati "**

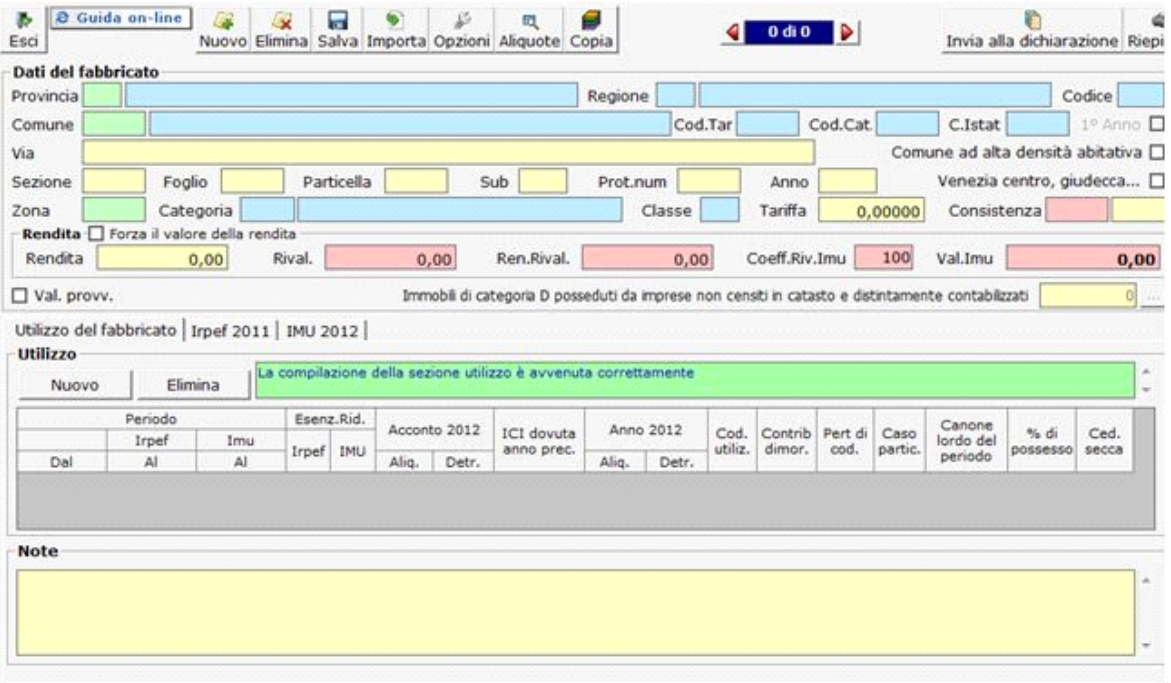

Per il funzionamento dettagliato della gestione si rimanda allaguida on-line presente nella maschera.

N° doc. 20559 - aggiornato il 04/06/2012 - Autore: GBsoftware S.p.A

GBsoftware S.p.A. - Via B. Oriani, 153 00197 Roma - C.Fisc. e P.Iva 07946271009 - Tel. 06.97626336 - Fax 075.9460737 - [email protected]